# LOCISIRA

### LA REVUE QUI NOURRIT VOTRE AMSTRAD

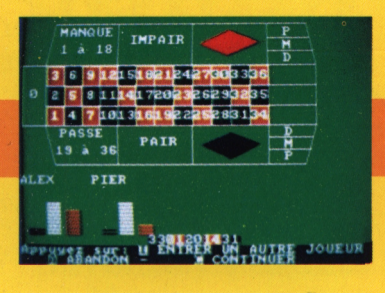

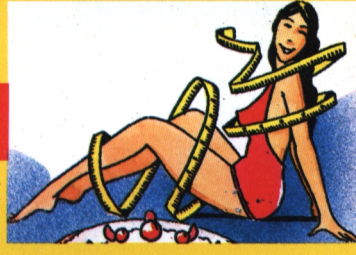

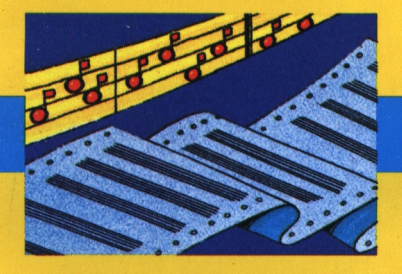

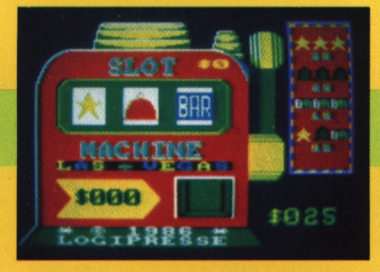

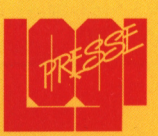

**OUATRE PROGRAMMES ORIGINAUX SUR CASSETTE** POUR CPC-464, 664 ET 6128

 $_{\bf N.}$ 

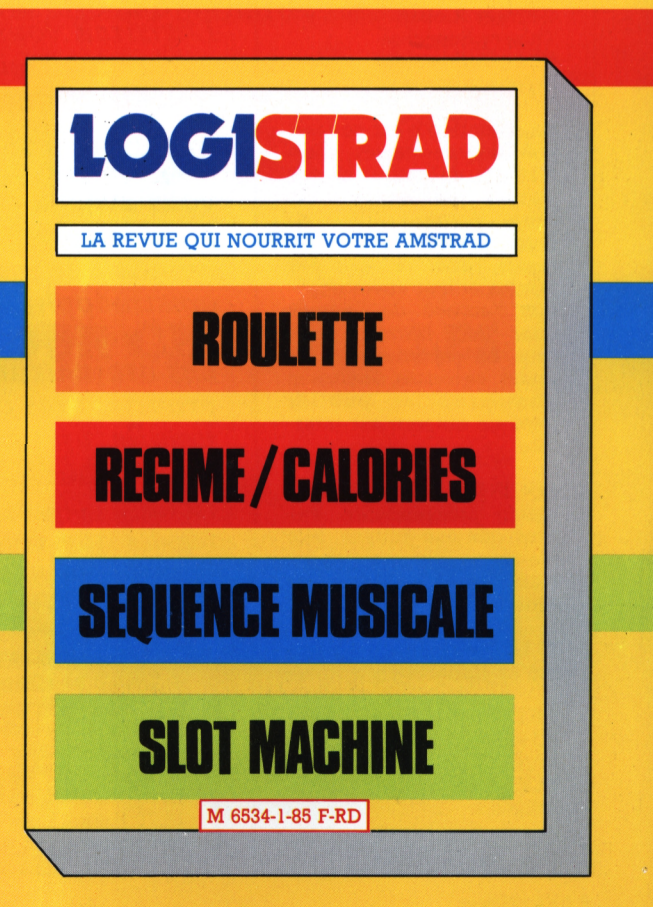

### EDITORIAL

LOGISTRAD est une création LOGIPRESSE, éditée par PROMOPUBLICA-TIONS S.A.R.L. au capital de 20.000 francs. RC. Paris B 312 179 195

Chef de fabrication: Alfredo Onofrio Maquettiste: Paul Tavan Illustration: Renato Limana

Ont collaboré à ce numéro: Roger Bonnet Des Claustres Stéphane Chenard Eric Thuillier Didier Duchesne Michelle Girodolle Georges Rieben Thierry Sénéchal François Matthey Stéphane Miko

La rédaction n'est pas responsable des textes, illustrations, dessins et photos publiés qui engagent la seule responsabilité de leurs auteurs. Les documents reçus ne sont pas rendus et leur envoi implique l'accord de l'auteur pour leur libre publication. La reproduction des textes, cassettes, dessins et photographies publiés dans ce numéro est interdite.

LOGISTRAD est une publication indépendante. Pas plus que son éditeur, elle n'a aucun lien avec les sociétés Amstrad P.L.C. ou Amstrad France.

© Logipresse 1986 - Imprimé en Italie.

CETTE REVUE NE PEUT ETRE VENDUE SANS LA CASSETTE QUI LA COM-PLETE ET RECIPROQUE-MENT.

*V ous avez vu? Ce mois-ci, il y a des logiciels dans les kiosques, entre les journaux. L'explosion des ordinateurs britanniques Amstrad, qui ont déjà traversé avec fracas le marché des matériels familiaux et s'attaquent à celui des micros professionnels, avait atteint deux royaumes: l'Angleterre et le Danemark; ils ont conquis l'Allemagne et viennent de forcer les portes de nos salons en France et aux Etats - Unis.*

*Les ordinateurs Amstrad ont la réputation d'être bon marché; il était juste que les logiciels le soient. Chaque mois, pour 85 francs, quatre ou cinq fois moins que la plupart des progiciels chez les éditeurs, Logistrad vous offre une cassette présentant quatre logiciels - et nous n'arrêtons pas d'en inventer d'autres, la marmite ne refroidit jamais. Mais bien au chaud derrière la bande magnétique, il y a Logistrad, ce magazine que vous avez la chance de lire, et dans lequel nous nous efforcerons de faire vivre le petit monde - de moins en moins petit - des amstradophiles, au travers de ses potins, de ses créations et de ses recettes informatiques. Les ordinateurs font partie des objets dont les propriétaires constituent spontanément une famille, un peu comme les artistes ou les scientifiques. Notre souhait: une tribune si riche d'échanges et d'innovations que la nuit, tandis que vous dormirez, votre Amstrad nous bénira. Et vous aussi...*

#### LOGISTRAD

**LOGISTRAD** — Rédaction, administration, vente, publicité, siège social: 34, Champs - Elysées, 75008 Paris. Tél. (1) 45.63.48.50. Distribué en France par: N.M.P.P. Imprimerie: LA GRAFICA Milan - Italie. Directeur de la publication: Franco Bozzesi — Numéro de commission paritaire: en cours. Dépôt légal No. 52066 du 23 avril 1986. Vous pouvez vous procurez un numéro de Logistrad en enyoyant un chèque (bancaire ou postal) de 85 F + 10,70 F pour frais de port à l'ordre de Promopublications, Service Diffusion, 34, avenue des Champs-Elysées, 75008 Paris

SOMMAIRE

# **SOMMAIRE**

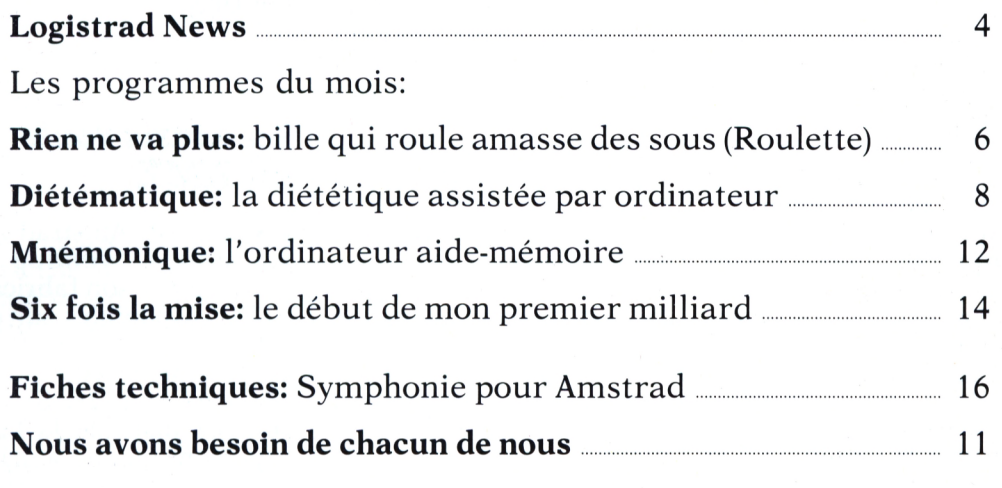

### **INSTRUCTIONS POUR CHARGER LES PROGRAMMES**

Pour CPC 464: mettre la cassette dans le lecteur. Vérifier qu'elle est totalement rembobinée puis appuyer simultanément sur les touches <CTRL> (contrôle) et < ENTER> du clavier numérique.

Pour CPC 664 et CPC 6128: vérifier que les connexions ordinateur-lecteur de cassette soient bien établies.

Ensuite taper ITAPE (on obtient I en appuyant simultanément sur < SHIFT> et  $\triangleq$  ). Puis appuyer sur <ENTER>

L'ordinateur doit afficher READY, si ce n'est pas le cas, revenir au point de départ en appuyant simultanément sur  $\langle \text{CTRL} \rangle \langle \text{SHIFT} \rangle \langle \text{ESC} \rangle$  puis retaper ITAPE et <ENTER> jusqu'à apparition du message READY sur l'ecran.

Charger alors le programme en tapant RUN "le nom du programme'' et  $\leq$  ENTER> ("s'obtient avec  $\leq$  SHIFT> et 2).

### **Deux nouveaux Amstrad en 1986**

**D** eux nouveaux modè-<br>les, au moins, enrichi-<br>ront la gamme Amstrad en eux nouveaux modèront la gamme Amstrad en 1986. Le premier qui doit sortir en France est une machine professionnelle, à usage bureautique, le PCW 8512, dans le prolongement du PCW 8256, déjà vendu à plusieurs milliers d'exemplaires. Il avait marqué en 1985 l'entrée du constructeur britannique dans les bureaux, après son passage dévastateur dans les salons!

Avec 512 Ko de mémoire vive - deux fois plus que son prédécesseur - et dépourvu de ROM, il a le même aspect extérieur. La différence essentielle vient de la présence d'un second lecteur, offrant 720 Ko formatés 3 pouces (eh oui, encore), pouvant être acquis séparément, en plus du premier lecteur qui conserve ses  $2\times320$ Ko. Ce supplément de mémoire de masse est le bienvenu.

A noter que ce second lecteur n'est pas compatible avec les CPC. Le 8512 accueille les logiciels bien connus comme le traitement de texte Locoscript, inclus dans un programme de démarrage qui doit être lancé au moment de la mise sous tension. Le lancement du 8512, révélé à la France en avril au Salon du Son et de l'Image Vidéo, ne condamne pas le 8256, dont il partage d'ailleurs l'appétit de disquettes 3 pouces. 150.000 exemplaires de cette denrée devenue rare sont annoncés chaque mois par Matsushita, fournisseur d'Amstrad en Grande-Bretagne et en France. Le prix annoncé par Amstrad est de 6485 francs hors taxes, soit 7690 francs TTC. C'est cher, mais c'est professionnel.

L'année ne s'arrête pas là: outre une interface compatible IBM PC (voir ci-contre), on annonçait récemment le lancement d'une chaîne Hi-Fi avec lecteur laser, dans la gamme des 1690 à 4490 francs.

### **Amstradsky**

**D**ans le désert informa-<br>
tique qui s'étend autique qui s'étend audelà de l'Oder, on trouve au moins une machine familiale et un club de fanatiques, le club Amstudio à Varsovie dont les membres possèdent un CPC 464 et un 6128. Maniant assez bien le français pour lire les publications amstradophiles, ils recherchent des correspondants qui puissent leur en envoyer et offrent le séjour en Pologne à qui accepte de partager leurs claviers. Si vous

n'avez pas peur d'être détourné par le KGB, envoyez-leur donc un mot. Leur adresse: Amstudio: M. J. Zawadzki, 02-650 Varsovie-Bukietowa 15/16, Pologne.

### **La souris roule en AMX**

 $\sum_{\text{square}}$  a y est, Amstrad a sa souris, vendue en *package* par son fabricant, AMX, disponibles sur cassette ou sur disquette et compatible avec les CPC 464, 664 et 5128. Si vous revenez juste de la Lune, rappelons qu'une souris se déplace sur une surfacepilote, où sa position correspond à celle d'un curseur sur l'écran. Parvenue dans une région qui y désigne une certaine option, la souris est impitoyablement cliquée: en pressant l'un des boutons qu'elle comporte, on donne à l'ordinateur la commande désirée. Avec AMX Art, la souris sert à effectuer un programme de dessin, avec des fenêtres, des menus déroulants et des icônes qui rappellent le Mackintosh.

La variété de ces menus déroulants et de ces icônes peut être étendue avec le second logiciel, *AMX Contrôle.* La souris que voilà fera tourner plus d'une tête.

### **Allo Amti Amstrad Bobo**

Let a passé un accord<br>
avec une entreprise de a société Amstrad Franavec une entreprise de maintenance informatique, AMTI, disposant de 35 succursales à travers l'Hexagone, en lui confiant le soin de dépanner les propriétaires de PCW 8256 (la nouvelle machine professionnelle du constructeur anglais) qui auraient souscrit le contrat de maintenance proposé en option. Le dépannage, effectué en moins de 48 heures sur le lieu d'installation du matériel, est facturé 699 francs durant l'année de garantie et 999 francs ensuite.

### **Des lecteurs en pagaille**

**L** es utilisateurs d'Am-<br>
strad vont pouvoir dor-<br>
mir à nouveau; après une es utilisateurs d'Ammir à nouveau: après une longue pénurie affectant les disquettes 3 pouces dont la maison Sugar est le seul utilisateur ou presque, la sortie d'un *drive* au format 3 1/2 compatible avec les CPC 464, 664 et 6128 est attendue incessamment chez les distributeurs. Amstrad avait parié sur le mauvais cheval en 1980, en choisissant le format 3 pouces de Matsushita, alors qu'Apple et les Japonais, avec leur MSX,

s'apprêtaient à faire du <sup>3</sup> 1/2 le roi des formats. Résultat: les 3 pouces sont devenus introuvables, tant en France qu'en Grande-Bretagne.

De fabrication française, le drive miracle utilise un lecteur NEC équipé d'un switch permettant de choisir l'une ou l'autre des deux faces de la disquette (les 3 1/2 ne peuvent être introduites que par un seul côté dans le lecteur; une seule tête, sur les deux que possède éventuellement le vôtre, est donc utilisée). L'engin serait vendu 1990 francs et les disquettes seulement 25 francs pièce.

Parallèlement, le constructeur ouest-allemand Vortex annonce un nouveau lecteur au format <sup>5</sup> 1/4, d'une capacité de 704 Ko par disquette formatée, compatible avec les normes Amstrad AMSDos et CP/M. Son prix pour la France, où il est distribué tout simplement par Vortex France, est d'environ 2900 francs et passe à 4080 francs (près de 300 francs de plus qu'en Allemagne, mais le train coûte bien plus cher) avec le système VDos 2.0 d'exploitation en mémoire morte.

### **Amstrad devient compatible avec IBM PC**

**A** Après avoir écrémé le mstrad prend du galon.

marché britannique de l'ordinateur familial, son état-major voulait s'attaquer aux matériels professionnels. Voici leurs voeux exaucés avec l'annonce par les constructeurs allemands Kersten et Partner du lancement en mai-juin 1986 d'une interface compatible IBM PC, le PC-Emulator, qui devait être présentée au SICOB de printemps. Bâtie autour d'un microprocesseur 8088, cette interface recevra de 64 à 640 Ko de mémoire et, surtout, fonctionnera avec une ou deux disquettes au format 5 1/4. L'ère des 3 pouces s'achève donc visiblement, condamnée par la pénurie, quoique le PCW 8256, récemment lancé sur le marché américain, les utilise encore (mais en trouveronsnous pour autant, nous autres Européens, toujours en avance sur les Yankees?).

Les prix annoncés début mai vont de 4500 francs pour l'interface seule à 6000 francs pour le haut de gamme, et jusqu'à 9000 francs avec écran couleur, tarif auquel les compatibles PC commencent à se bousculer. Si la compatibilité est parfaite (prions!), la même machine pourra recevoir les fichiers de papa et les jeux du fiston (ou l'inverse...!).

Reste à savoir si la clientèle suivra, c'est-à-dire s'il y a suffisamment de travailleurs à domicile.

### ROULETTE

Bille qui roule amasse des sous

# **RIEN NE VA PLUS**

Suivez l'exemple de Howard Hughes, vous savez, le producteur richissime de Hollywood. Il vient de gagner 20 millions de dollars à la roulette, mais il les a perdus aussitôt. Faites mieux que lui!

pair, PAI pour pair, ROU pour rouge, NOI pour noir, DOU pour douzaine, COL pour colonne et NUM pour numéro. Si vous choisissez

**E** nfilez votre smoking,<br>et faites-vous des toasts<br>au caviar rouge imprégné et faites-vous des toasts au caviar rouge imprégné de champagne, comme au Golden Nuggets de Las Vegas: ce soir vous allez flamber au casino Logistrad, le seul qui ne ferme pas à cinq heures du matin. La maison admet quatre joueurs simultanément, au maximum, mais le vestiaire est gratuit. Chacun dispose d'un capital de 300 points et fait sauter la banque s'il dépasse 999 points. Le patron du casino se jette alors par la fenêtre.

La mise se fait en utilisant des jetons de couleur: les noirs valent 100 points, les blancs 10 points, et les rouges un point. La mise maximale est de 50 points, mais si vous êtes seul vous pouvez faire quatre mises. Deux joueurs ne peuvent faire la même mise sur colonne ou douzaine. Sur le clavier, elle se fait en composant les codes que voici: MAN pour "manque" (les nombres de <sup>1</sup> à 18), PAS pour "passe" (les nombres de 19 à 36), IMP pour im-

**THPATE** 

PATR

MANOUE

 $19 - 31$ PIER

AL ÈX

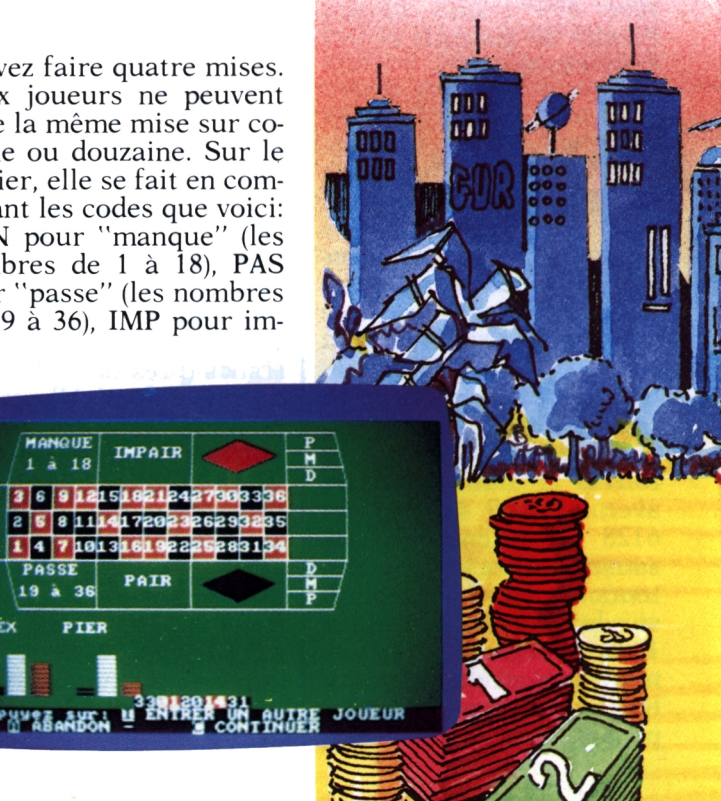

la douzaine, le croupier caché dans l'ordinateur vous demande laquelle: P pour la première, M pour la deuxième et D pour la troisième. Si vous choisissez la colonne, il faut taper le chiffre 1, 2 ou 3, figurant au bas de la colonne désirée.

Après le chargement du programme, introduisez le nombre de joueurs et leurs noms, et commencez à miser, en pressant ENTER après chaque mise. Les cases choisies par les flambeurs que vous êtes sont désignées sur l'écran par

11

m

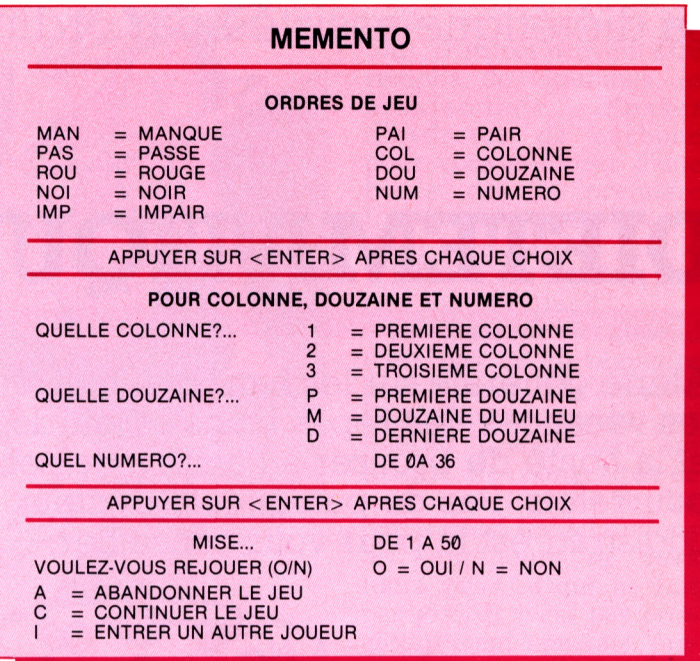

des marques personnalisées. Et la roulette est<br>lancée: le croupier croupier annonce que "les jeux sont faits", que "rien ne va plus", et l'inspecteur de la brigade des jeux regarde si

aucun joueur ne fait pencher la table.

Un pied-tendre de passage peut à tout instant s'installer à la table en pressant la touche I après que l'ordinateur ait demandé s'il y avait des personnes intéressées dans la salle. Si un joueur décide de se retirer, il presse A, (comme abandon) au moment des mises. Si vous êtes ruiné, le programme vous expulse de la salle de jeu, car l'univers du tripot est impitoyable.

Voilà, vous savez tout. Rappelez-vous que les dollars sont faits pour flamber et qu'un attaché-case de modèle courant peut contenir cinq millions en billets verts au maximum.

La diététique assistée par ordinateur

# **DIETEMATIQUE**

Alerte générale sur les hanches: bientôt les vacances, les repas longs et lourds, et la honte de bronzer à l'ombre de ses bourrelets. Pas de panique, le docteur Logistrad est là pour vous conseiller.

### **REGIME**

A le aie aie, regardez-moi ïe aïe aïe, regardez-moi des, toute cette graisse qui déborde du pantalon et cache déjà les genoux, tous ces hydrates de carbone qui s'agglutinent en amas graisseux autour du coeur, ces artères saturées de cholestérol. Mais non, pas vous! Vous, vous êtes parfait. Et madame, derrière vous, toute en côtes, ressemble à un manche à balai avec une perruque depuis son régime à base de pépins de banane et d'eau distillée. Foin de régimes aux herbes et de cures de potiron, je les emmène chez le docteur Logistrad, diététicien électronique, qui

fera d'eux des créatures de rêve, et leur ouvrira les portes du monde merveilleux des pantalons moulants et des robes près du corps. Le docteur Logistrad sait quel est leur poids idéal. Il rationnera leur dose quotidienne de calories, faisant de chaque repas une avancée vers les formes d'Apollon et de Diane dont ils rêvent.

Imaginons que vous n'ayez pas déjà cette ligne de statue grecque (simple hypothèse). A peine le programme chargé, le docteur vous demande votre prénom (il est discret), votre sexe, votre âge, votre poids et votre taille. Il vous prie encore d'évaluer votre constitution (mince, normale, trapue), et

l'importance de vos efforts physiques courants (activité légère, normale, lourde, ou état grabataire au fond de votre lit). Si vous étiez en forme parfaite, le docteur vous aurait félicité. Mais voilà: vous êtes gros, mon pauvre ami.

Alors, l'ordinateur ne fait pas de quartier, et vous indique combien de kilos de graisse éliminer, vous proposant de le faire en 90, 180 ou 360 jours, en vous laissant la possibilité de choisir d'autres délais. Vous ne perdrez jamais 40 kg en vingt-quatre heures (ou alors, vous y resterez, comme Elvis Presley). Le docteur rejettera les réponses déraisonnables et répétera la question inlassablement. C'est un dur. Enfin, le docteur Logistrad vous indiquera combien de calories consommer chaque jour pour perdre les bourrelets honnis, ou éventuellement pour gagner du poids et ne plus être renversé par le vent. Le programme

### REGIME ET CALORIES

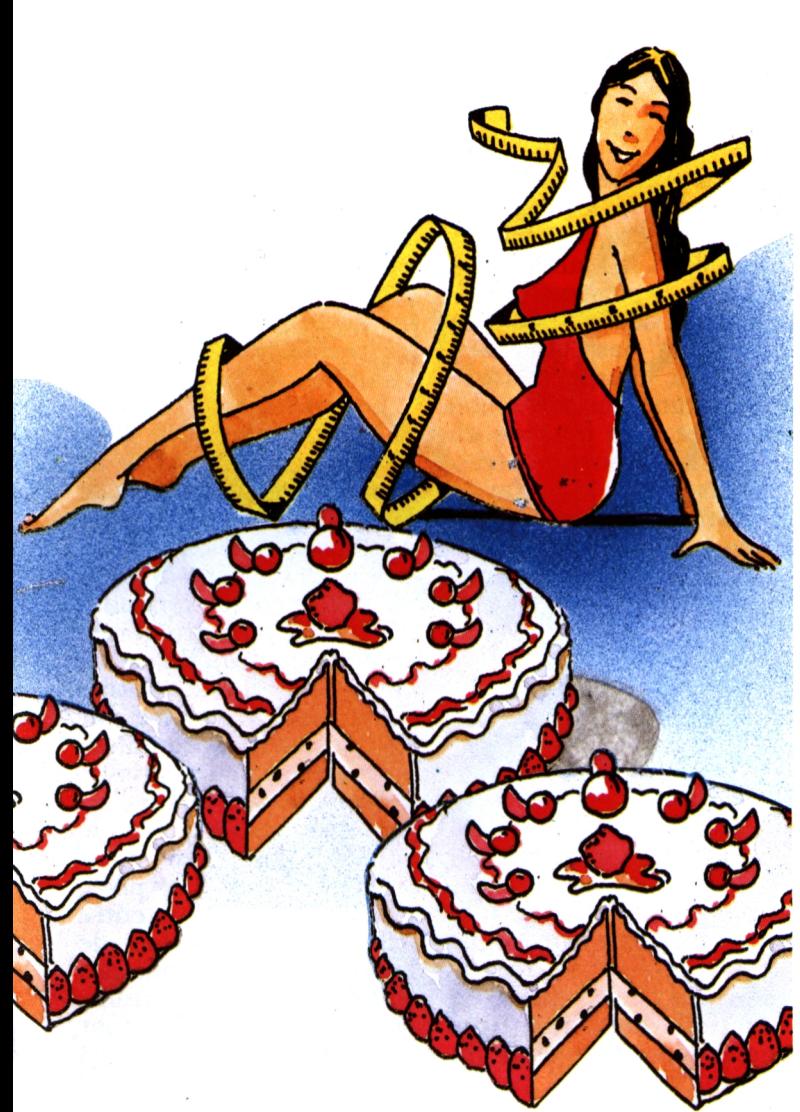

CALORIES vous indiquera quels aliments peuvent composer votre régime.

Mais attention, il ne suffit pas de diviser la ration indiquée par le contenu calorique du chocolat et ne plus se nourrir que de cela, ce serait trop facile (et trop beau). Le menu doit comporter des aliments plastiques, riches en protéines dont notre corps d'athlète fait ses muscles d'acier, sa peau

de satin et ses os de bronze, des aliments énergétiques pleins de sucres qui apportent de quoi faire fonctionner les muscles, et des aliments catalyseurs pleins de bonnes vitamines, dont la consommation évite quelques désagréments comme la cécité ou la leucémie. Ces trois composantes sont à picorer dans plusieurs aliments: même les saintes nourritures que sont les

oeufs ne contiennent pas tout. D'autres peuvent être remplis de vitamines, et<br>assaisonnés d'assez assaisonnés d'hydrates de carbone jour vous entourer d'une bouée dès la première fourchetée (faut-il vraiment vous répéter que le sel, le café et les charcuteries sont à éviter?).

Le docteur Logistrad n'est pas un tortionnaire Four autant. Les creux à l'estomac ne seront pas tolérés: prenez donc un biscuit. Ne changez pas de trottoir à l'approche des pâtisseries: un éclair tous les huit jours ne vous tuera pas. Ce qui ne fait pas grossir n'est pas obligatoirement mauvais: prenez le temps de mâcher, mettez le couvert comme si vos carottes râpées étaient du foie gras. Et prenez gare au thé, aux tisanes et aux infusionsmiracle, dont l'abondance nuit. Allez en paix, le docteur Logistrad vous aime.

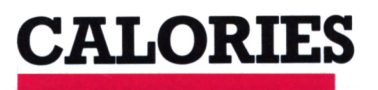

c i epuis que le singe est devenu homme, celuis'interroge sur d'immuables problèmes, défis que lui lance l'univers. Au premier rang de ceux-ci: "Qu'est-ce que j'achète pour le repas de ce soir?" En présentant son<br>célèbre programme programme REGIME, le bon docteur Logistrad compliquait encore le problème: tous les aliments ne sont pas égaux, certains apportent des protéines et font grossir, d'autres vous gavent de vitamines par devant et se moquent bien du magnésium sans lequel vous vous sentez comme une vieille éponge, les troisièmes cachent derrière leurs glucides et leur sodium un abject manque de fibres. De quoi faut-il donc composer son menu pour qu'il comporte assez de calories, servant à alimenter le fonctionnement des organes et à l'adapter à l'environnement, sans qu'il y en ait trop, qui s'entassent autour de la taille, ni pas assez, contraignant le corps à brûler ses réserves avant de s'attaquer aux graisses de soutien composant les tissus? Le docteur Logistrad répond.

Il propose dans son pro- ?gramme CALORIES deux listes d'aliments comprenant à peu près tout ce qui se mange sous nos latitudes. La première regroupe les céréales, les pâtisseries, les glaces, les fruits et légumes et la viande, et la seconde, le poisson, les laitages, les oeufs, les condiments et les boissons. Après le chargement du programme, on peut choisir entre cinq options, en utilisant la touche correspondante sur le clavier numérique:

- <sup>1</sup> Liste et choix des aliments
- 2 Total par élément du menu choisi
- 3 Liste des aliments choisis
- 4 Description des deux listes
- 5 Fin du programme

Ayant fait sa provision parmi les aliments listés sur appel de la touche 1, le patient du docteur Logistrad découvre la teneur calorique de son menu, en fonction des quantités demandées. Le début du programme se fait par la touche 0.

Mais il n'y a pas que les calories dans la vie: une alimentation équilibrée doit aussi offrir à l'organisme juste assez de vita-

Notre programme CALORIES a été vérifié à l'aide des "tables de composition des aliments" de Lucie Randouin (Membre de l'Académie Nationale de Médecine) et ses collaborateurs, © EDITIONS JACQUES LANORE, 12 rue Oudinot, 75007 Paris, que nous remercions ainsi que Madame Tabaste.

mines et de composés divers. En plus de la teneur calorique, le programme propose donc la teneur de chaque aliment en protéines, en graisses, en hydrates de carbone, en vitamines  $A_1$ ,  $B_1$ ,  $B_2$  et C.

Les protéines servent à la consolidation des os et des muscles, l'activité de ces derniers demandant de l'énergie, fournie par la combustion des hydrates de carbone, c'est-à-dire des sucres (le sucre en poudre n'a rien de nocif, reprenezen donc un peu). En cas de coup dur, cette source d'énergie est supplée par les graisses, accumulées en réserves dans les tissus adipeux. Quant aux os, les protéines s'allient avec le calcium pour leur construction. Avec le phosphore, le fer - qui entre dans la composition de l'hémoglobine et donc des cellules rouges, qui transportent l'oxygène et font respirer les muscles et les organes - et le calcium, les protéines servent également de catalyseur dans les innombrables réactions chimiques qui animent les cellules. Les vitamines jouent également ce rôle - la vitamine B, aide au recyclage du sucre, la B, à celui du fer et des graisses, et les vitamines A et C stimulent les défenses immunitaires, contre les maladies. Le docteur Logistrad s'occupe de (presque) tout, il ne vous reste plus qu'à manger.

## **NOUS AVONS BESOIN DE CHACUN DE NOUS**

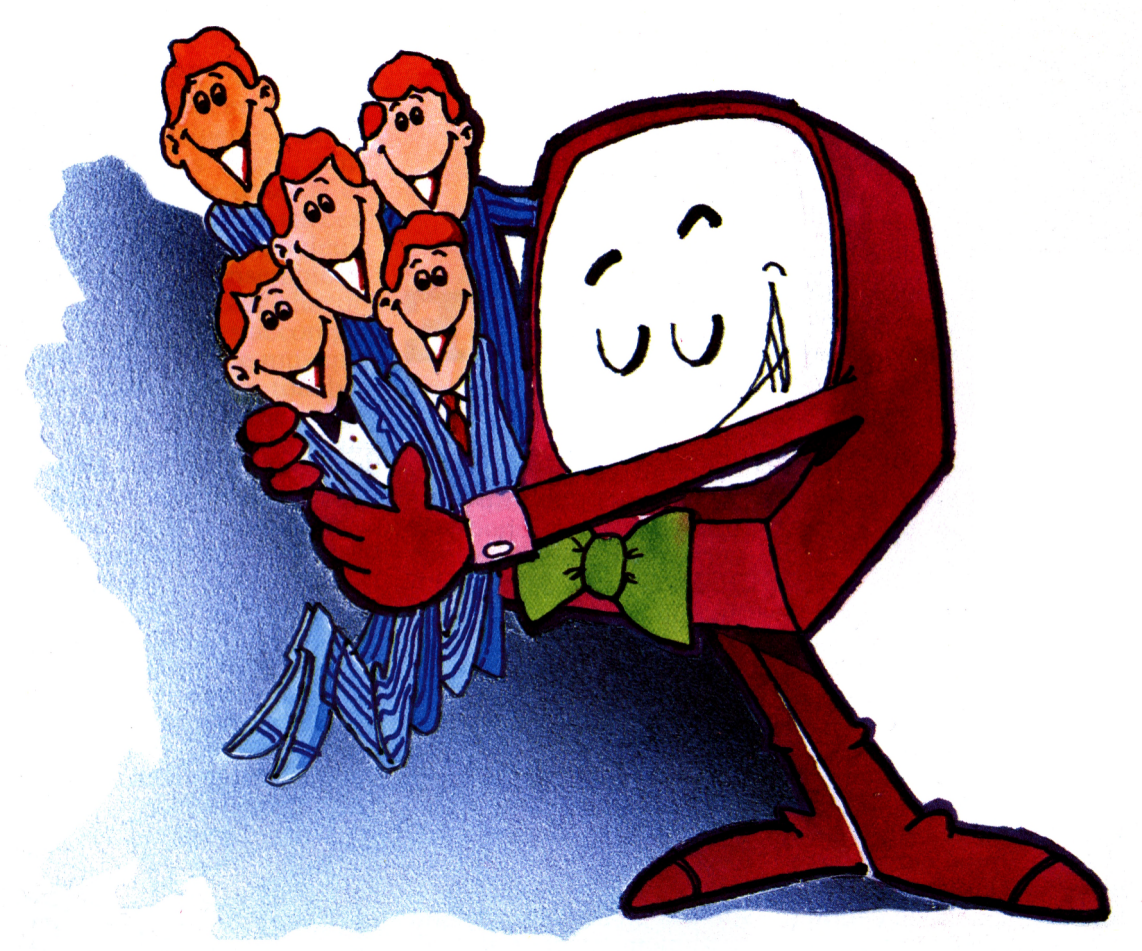

Vous êtes prévenus: nous ne nous contenterons pas d'être acheté, chargé dans un lecteur de cassettes et rangé dans un coin au sommet de la pile. Nous ne nous laisserons pas lire sans réagir.

Vous connaissez une recette permettant de tirer encore plus de votre AMS-TRAD? Vous en avez isolé un point faible, vous avez tourné autour et vous avez résolu le problème? D'autres ont fait de même, peut-être mieux, et vous resteriez dans votre coin sans le savoir?

Ecrivez-nous, envoyez-nous des articles, des programmes, tout ce dont votre tribune, Logistrad, a besoin pour vivre. La porte est ouverte, nous avons le téléphone et une boîte aux lettres. Vous ne savez pas écrire autrement qu'en langage machine? Nous écrirons en français pour vous!

Et si vous êtes publiés, vous connaîtrez la gloire, vous recevrez un chèque et peut-être nous reverrons-nous!

### **LOGISTRAD**

Service Technique 34, av. des Champs-Elysées, 75008 Paris - Tèl: 45.63.23.47

**LOGISTRAD 11**

### L'ordinateur aide - mémoire

# **MNEMONIQUE**

La France vit dans l'angoisse: l'angoisse des examens qui approchent. C'est le moment ou

jamais de faire le point sur la mémoire et sur l'utilisation.

**M** ais qu'avez-vous donc<br>
sonne ne le sait exacte dans la cervelle? Personne ne le sait exactement: entre les parois du crâne s'étend une terra incognita composée d'une forêt compacte de cellules bizarres, de terminaisons nerveuses et de branchements par lesquels d'infimes signaux chimiques vont et viennent dans les nerfs, et se transforment en concerto de Beethoven ou en envie de manger de la tarte. Et cachée au coeur de ce fouillis, se trouve la mémoire, une machine dont on sait qu'elle archive tout ce qui passe par les cinq sens, et le conserve plus ou moins longtemps, à moins qu'on ne l'en empêche, par exemple par l'inconfort, la fati-

gue ou en cherchant à la contraindre à fonctionner. Les générations d'écoliers en manque de sommeil, forcés de mémoriser les affluents de la Saône assis sur des chaises dures, ont pratiquement tout oublié (pas vous?). Par contre, une fois ouverte, la machine ne révèle presque rien de son principe de fonctionnement. mémoire à long terme semble rédigée en protéines, de grosses molécules produites spécifiquement par l'altération d'un acide nucléique: un composé lié au code génétique, que seuls l'image du maître d'école ou l'odeur du gratin dauphinois peuvent déclencher pour la perennité du souvenir du gratin

des dimanches de jadis. Privés de certaines molécules, qui en transforment d'autres ou s'y fixent des rats perdent la mémoire visuelle mais gardent la mémoire des lieux, celle qui les fait sortir d'un labyrinthe dans le noir.

Toutes ces molécules s'accrochent d'autant mieux les unes aux autres que la mémoire fonctionne<br>souvent. Le programme

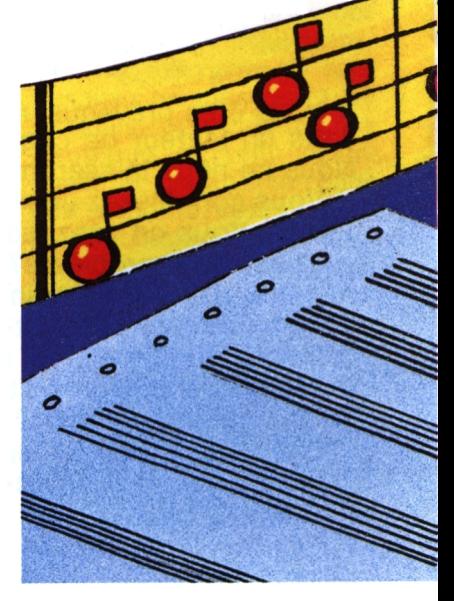

### SEQUENCE MUSICALE

SEQUENCER vous propose de l'exercer, non pas sur les affluents de la Saône (vous avez sans doute eu votre dose de ce jeu-là) mais sur des successions de carrés de couleur. Il mobilisera l'ensemble de votre mémoire car chacun de ces carrés s'accompagne d'une note de musique bien précise. Les touches du clavier numérique, de <sup>1</sup> à 6, vous permettent de rejouer cette séquence en prenant votre temps au début, puis avec des successions de plus en plus rapides.

L'option 1, que l'ordinateur vous propose après le chargement du pro-

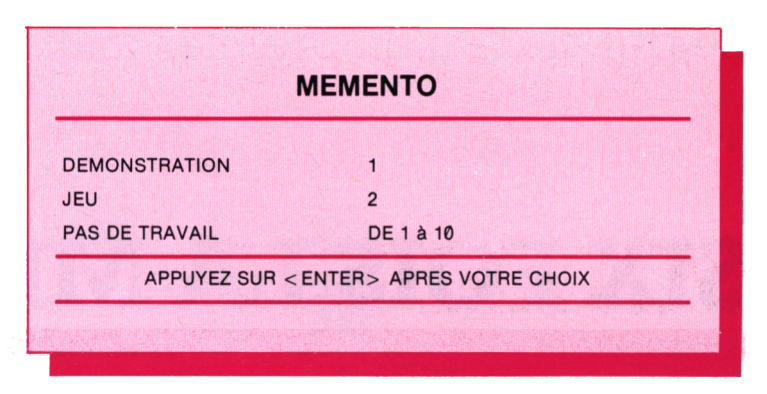

gramme, est une démonstration de l'exercice. L'option 2 est le jeu luimême, et l'option <sup>3</sup> permet d'y mettre fin, si votre mémoire est devenue parfaite ou si la folie vous guette. Dans les options <sup>1</sup>

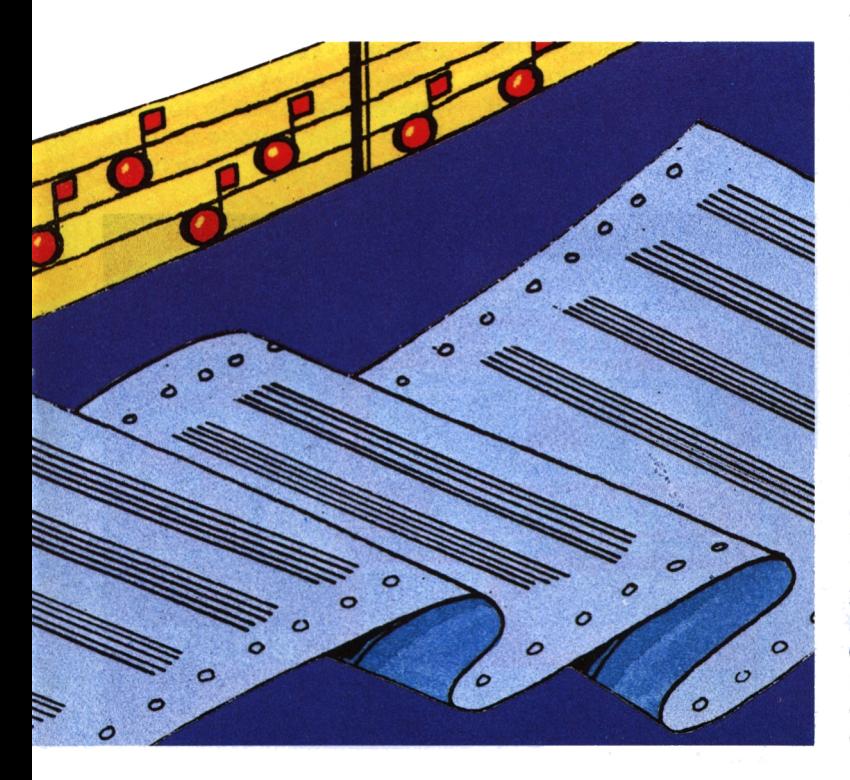

et 2, l'instruction PAS que vous réclame l'ordinateur permet de choisir le nombre de notes qu'il vous demandera de mémoriser: le PAS 2 vous soumet à des séquences de 2, puis 4, puis 6, puis 8 notes, jusqu'à l'épuisement. Le PAS va de <sup>1</sup> à 10. Le jeu lorsque séquence entière a été imparfaitement rejouée, le temps pour l'ordinateur de vous la resservir jusqu'à ce que vous ne fassiez plus d'erreur.

Ce type d'exercice a fait souffrir plus d'un singe de laboratoire et - exemple plus valorisant - la plupart des astronautes et cosmonautes des années 60. Il s'adresse à la mémoire à court terme et évite éventuellement de paniquer devant un poste de pilotage complexe sur lequel tous les indicateurs s'allument en même temps. Nous vous suggérons un exercice complémentaire: relisez cet article depuis le début, jusqu'à être capable de le réécrire mot à mot!

Le début de mon premier milliard

# **SIX FOIS LA MISE**

Pas de jeu plus ravageur pour les portefeuilles que la "Slot Machine'', la machine à sous. Japonais et Américains en sont fous. Succombez donc à votre tour...

uand on n'a rien à fai*re* dans le crépuscule chaud et sec de Las Vegas, il suffit d'avoir deux mains, des pièces de monnaie et une Chevrolet pour se rendre sur le Mail, la grande artère pleine de néons et de casinos. Mettez-vous à jouer, vous ne le regretterez pas! Ce jeu qui vous donnera des émotions demande de l'habileté. La main droite laisse tomber les pièces de monnaie dans la fente de la machine à sous, puis abaisse le levier; la main gauche ramasse les pièces rendues par la machine, si par hasard la chance était là. Il peut alors se passer deux choses: soit l'échange de la Chevrolet contre une Cadillac Empire de six

mètres de long, soit un bon job de laveur de vaisselle chez Joe, le restaurateur. Las Vegas n'est pas une ville compliquée.

Les machines à sous croulent sous le stuc et les dorures et s'alignent sur cent mètres dans les établissements de jeu.

Logistrad et son programme SLOT MACHINE vous offrent à domicile le meilleur du Nevada. Dès que le programme est chargé, la bête fatale apparaît sur l'écran. <sup>A</sup> chaque pression de la touche P, un dollar tombe dans la fente (en haut à droite),

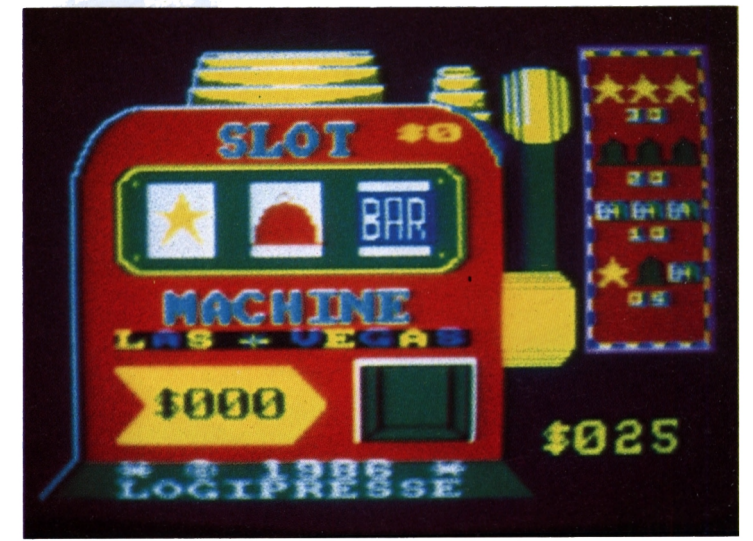

### SLOT MACHINE

votre argent de poche étant au départ de 25 dollars. Les mises sont limitées à 5 dollars. On abaisse le levier en appuyant sur SPACE. Les combinaisons gagnantes sont indiquées dans le coin supérieur droit de l'écran. (Voir cicontre)

Si l'une d'elles apparaît sur le cadran de la machine, votre gain est la valeur de cette combinaison, multiplié par le nombre de pièces introduites; il apparaît dans la flèche, en bas à droite de la

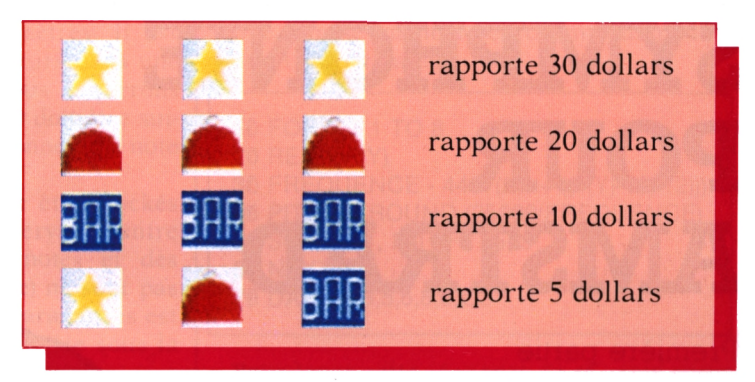

machine. A gauche de l'écran, s'inscrit votre capital.

Une fois vos 25 dollars épuisés, la machine vous abandonne en disparaissant de l'écran. Et vous n'avez plus qu'à aller emprunter de quoi continuer à Joe, le restaurateur.

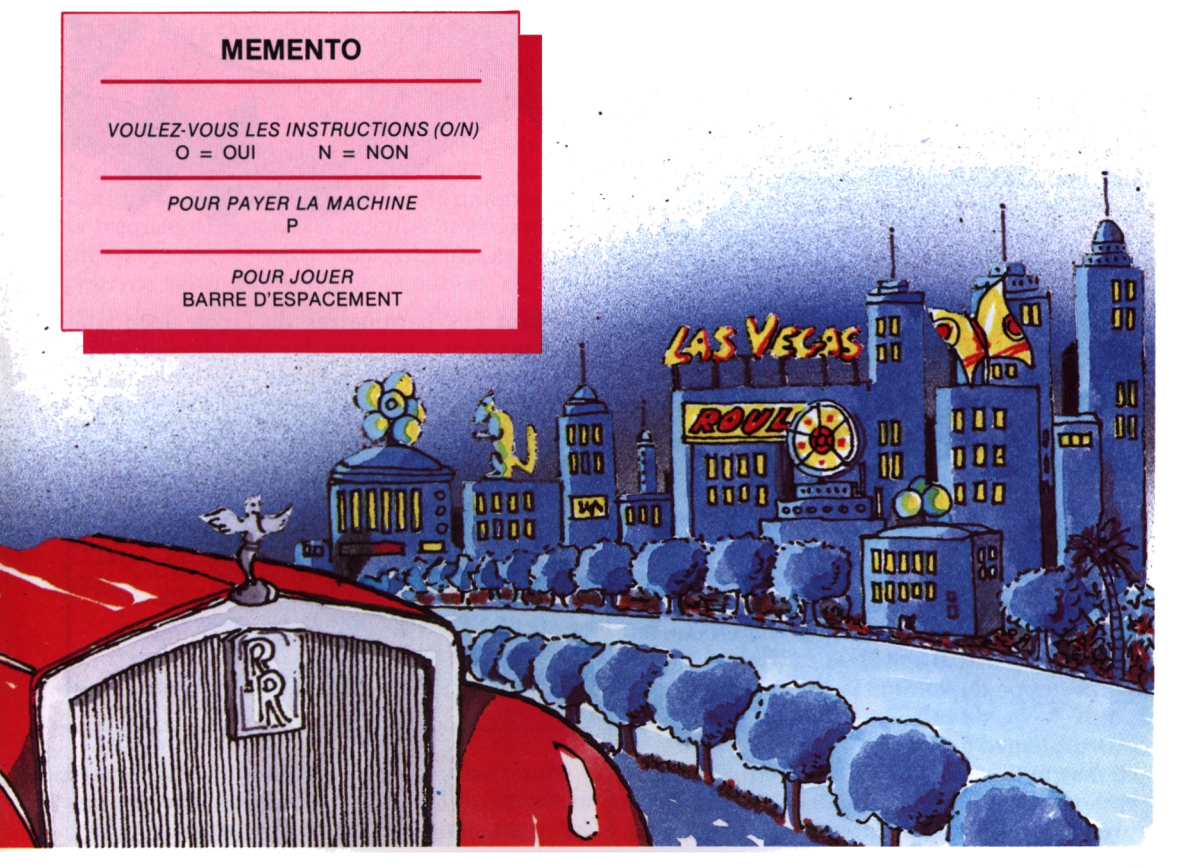

# **SYMPHONIE POUR AMSTRAD**

Première partie

Parfois, votre Amstrad émet des sons, et pas seulement des images. Comment transformer son babil en musique harmonieuse? Voici les secrets du compositeur caché dans votre CPC.

S<br>
S<br>
S<br>
Sente comme suit:<br>
S<br>
Sente comme suit: OUND est l'instruction de base pour produire des sons sur votre CPC. Elle se pré-

SOUND A, B, C, D, E, F, G

Les différents paramètres ont la signification suivante:

- <sup>A</sup> Etat des canaux (valeur entre <sup>1</sup> et 255)
- B Période; détermine la fréquence (valeur entre 0 et 4095).
	- La fréquence est 125.000/ Période
- C Durée de la note (valeur entre -32768 et 32767). L'unité est le centième de seconde.
- D Volume (entre 0 et 15)
- E Enveloppe du volume (entre  $\theta$  et 15)
- F Enveloppe de la note (entre  $\theta$  et 15)

G Bruit (entre  $\theta$  et 15)

L'instruction SOUND 1, 284, 100, 15, 0, 0, 0 produira ainsi un la (fréquence 440 Hz), d'une durée d'une seconde et de volume maximal. En utilisant ces paramètres de façon adéquate, vous pourrez composer des symphonies entières à votre choix. On peut en avoir une idée en entrant sur l'Amstrad une séquence comme:

 SOUND 1,319,35,15: REM SOL SOUND 1,284,35,15: REM LA SOUND 1,253,35,15: REM SI SOUND 1,239,35,15: REM DO SOUND 1,213,35,15: REM RE SOUND 1,190,35,15: REM Ml SOUND 1,139,35,15: REM FA# SOUND 1,159,35,15: REM SOL

Mais vous aurez remarqué que cette méthode est fastidieuse à double titre: les instructions sont longues à rentrer et répètent

### FICHES TECHNIQUES

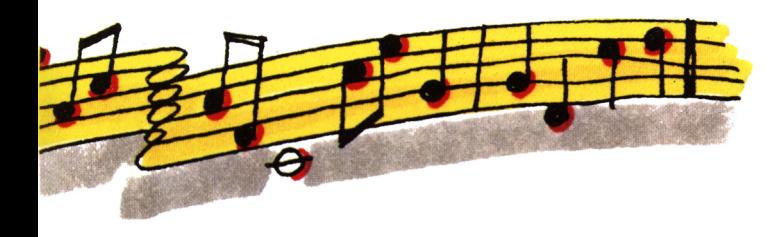

fréquemment les mêmes paramètres. Il est plus pratique de placer ces valeurs dans une boucle FOR...NEXT, comme nous le verrons plus loin. La commande SOUND doit être suivie de paramètres précis pour donner une note juste.

Les paramètres peuvent donc être stockés dans des lignes de data. Les intervalles entre demi-tons dans la table des notes et des fréquences (placée en appendice) ne sont pas uniformes, et la recherche des paramètres est difficile: mieux vaut garder la notice sous la main.

L'appendice 7 du guide d'utilisation de votre Amstrad propose une équation qui convertit les notes en leurs fréquences relatives. Hélas, cette équation est fausse. En l'utilisant, on se retrouve en effet à <sup>18</sup> tons d'écart de la note souhaitée.

Cette équation doit être corrigée comme suit:

Fréquence =  $440 \times (2(octave + ((N-10)/12)))$ Octave indiquant le numéro de l'octave comprenant la note recherchée (il y a huit octaves). N désigne la note ( $Do = 1$ ,  $Do$  dièse = 2, etc). Enfin, l'équation précitée fournit uniquement la fréquence, laissant à calculer le paramètre utilisable avec l'instruction SOUND. On utilise pour ce faire une seconde équation, qui est, cette fois, correctement reproduite dans le manuel:

Période = ROUND (125000/Fréquence)

Les nombreuses tables de référence autrement indispensables ne le sont plus avec ces deux instruments; vous pouvez ne garder que la table des notes (Tableau I), qui indique le code chiffré désignant chaque note de la gamme.

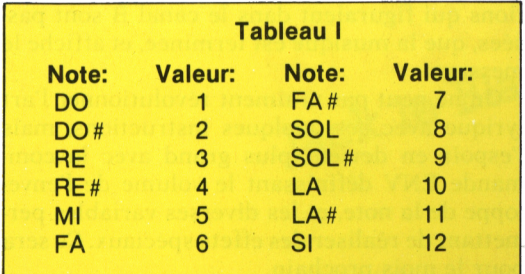

Une phrase musicale en do majeur peut à présent s'écrire ainsi:

 FOR  $Y=1$  TO  $8$  READ A(Y) FREQUENCE - 440\*(2(1 + ((\*(Y)-10)/12))) PITCH = ROUND (25000/FREQUENCE) SOUND 1, PITCH, 35, 5 60 NEXT DATA 1,3,5,6,8,0,2,3

Pour jouer cette séquence en ré, vous aurez compris qu'il suffit de remplacer <sup>1</sup> par <sup>3</sup> à la ligne 30. Notons encore que l'octave n'aurait pas changé si <sup>13</sup> avait été rentré à la place de <sup>1</sup> à la ligne 30.

#### **Les paramètres de la fonction SOUND.**

Les quatre premiers paramètres sont assez simples à comprendre.

Ils désignent successivement le canal, la période, la durée et le volume du son. Les deux suivants contrôlent l'enveloppe de la note, qui sera étudiée plus loin, et le dernier est la période du bruit.

La période du bruit sert surtout dans la réalisation d'effets spéciaux, par exemple lors de la programmation d'un jeu. L'utilisation de ce paramétré superpose un bruit au son. Il se réfère toujours à la première valeur de la fonction SOUND, c'est-à-dire le canal. On peut avoir une idee de ce que produit cette instruction en rentrant:

SOUND 1, 284, 50, 8

et en ajoutant à ce son un dernier paramètre non nul, de valeur comprise entre <sup>1</sup> et 31, et en remplissant les deux emplacements précédents, contrôlant l'enveloppe de la note. Considérons-les comme nuis dans un premier temps: la définition du son devient

SOUND 1, 284, 50, 8, 0. 0, 11

L'option "bruit blanc", dont on peut goûter la saveur en faisant varier le dernier paramétre, n'a l'air de rien, ne serait-ce que par son nom. Elle recèle en fait des effets particulièrement spéciaux!

#### **Le paramètre CANAL File d'attente**

Le premier paramètre, représentant l'état des canaux, peut prendre une valeur de 0 à 255. Nous venons de voir son utilisation dans le cas d'une voie unique; il est cependant possible de combiner les canaux entre eux et de les synchroniser.

Pour ce faire, il faut comprendre que plusieurs valeurs peuvent être affectées au paramètre CANAL: il peut ne contenir qu'un nombre désignant une action (SOUND <sup>1</sup> commande l'utilisation du canal A) ou une valeur désignant l'addition de plusieurs actions: le canal B attend alors le passage du signal dans le canal A. Le son peut être relâché par la commande RELEASE; une autre valeur atténue la résonance du son en effaçant une partie de sa queue.

Ces valeurs - en fait, autant de codes désignant telle ou telle instruction - sont indiquées par le tableau IL

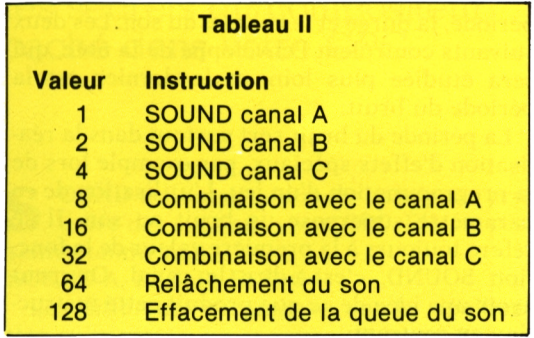

Ces valeurs sont choisies de façon à ce que l'addition de deux d'entre elles donne un résultat différent de l'addition deux par deux de toutes les autres. Ainsi, le premier paramètre n'aura la valeur 145 que pour la combinaison d'instructions suivantes:

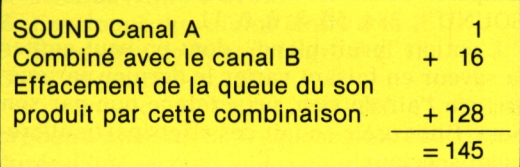

Trois instructions du BASIC servent essentiellement au fonctionnement de l'Amstrad comme synthétiseur: SOUND, ENV et ENT.

Deux autres commandes peuvent également servir: ainsi, nous avons vu comment la valeur 64 du canal d'état relâchait le son. L'instruction RELEASE a une fonction équivalente, en permettant de moduler le degré de relâchement (RELEASE prend une valeur entière de <sup>1</sup> à 7): ainsi RELEASE <sup>1</sup> provoque l'arrêt de la retenue du son.

La seconde instruction à considérer est SQ (Sound Queue). Il est possible de placer plusieurs commandes en attente dans chaque canal, et le degré d'avancement de cette file d'attente peut être déterminé grâce à SQ. La commande est suivie du numéro du canal d'état: SQ(1) indique l'état de remplissage du canal A. On peut également vérifier ainsi si un canal est utilisé ou non.

L'utilisation de cette instruction peut être mise à l'essai grâce à un programme de démonstration très simple:

 PRINT "CANAL B est en fonctionnement" SOUND 2, 358, 300, 7 WHILE SQ(2)> 127: WEND PRINT "LA MUSIQUE EST TERMINEE"

Le message de la ligne 40 n'apparaîtra pas tant que la séquence musicale ne sera pas terminée. En retirant la ligne 30, le rôle de SQ apparaît clairement; la ligne 30 teste en continu la queue du canal B: dès que la commande SQ *y* constate une valeur inférieure à 127, l'ordinateur conclut que toutes les instructions qui figuraient dans le canal B sont passées, que la musique est terminée, et affiche le message.

On ne peut pas vraiment révolutionner l'art lyrique avec ces quelques instructions, mais l'espoir en devient plus grand avec la commande ENV définissant le volume de l'enveloppe de la note, et les diverses variables permettant de réaliser des effets spéciaux. Ce sera pour le mois prochain.

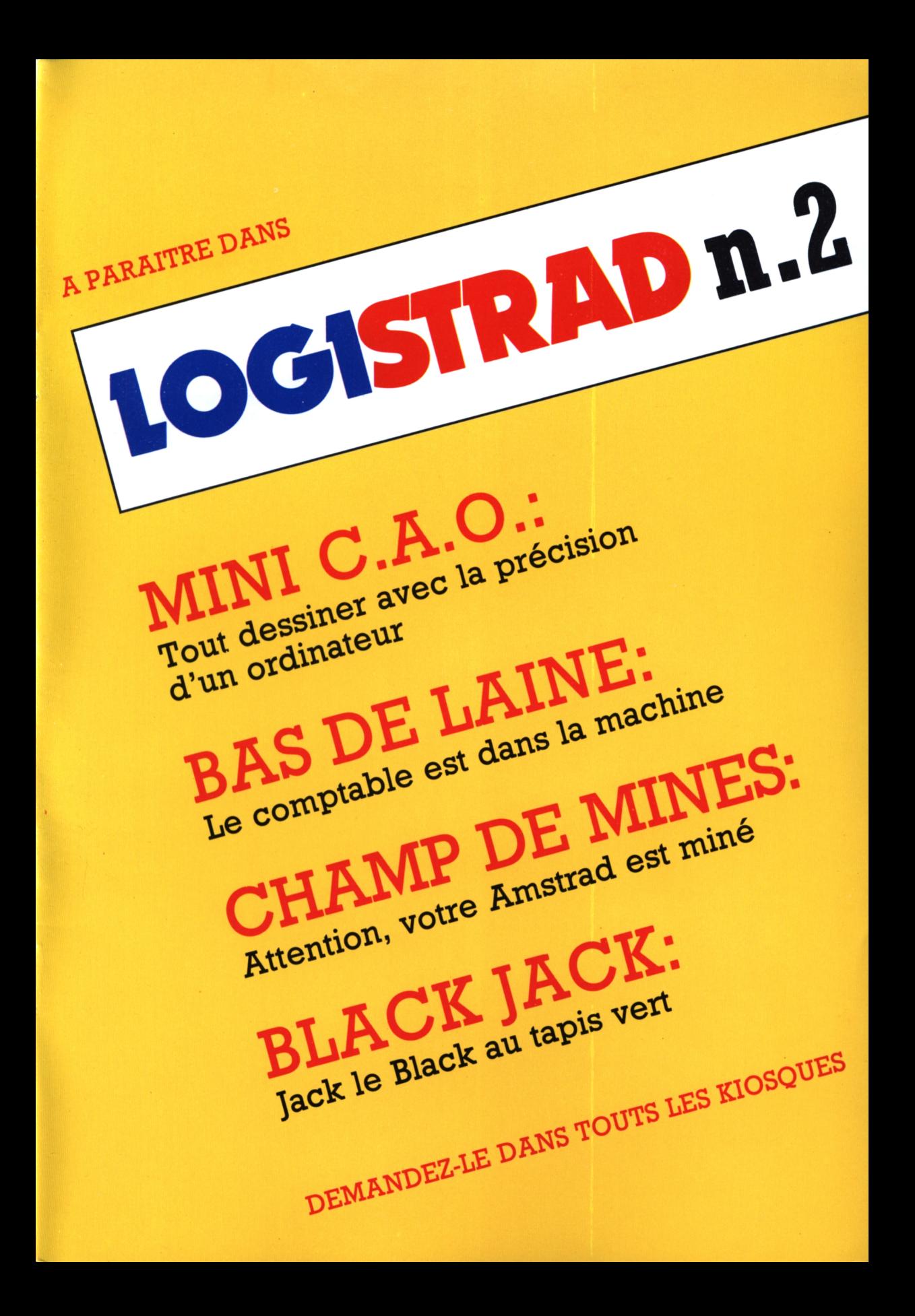